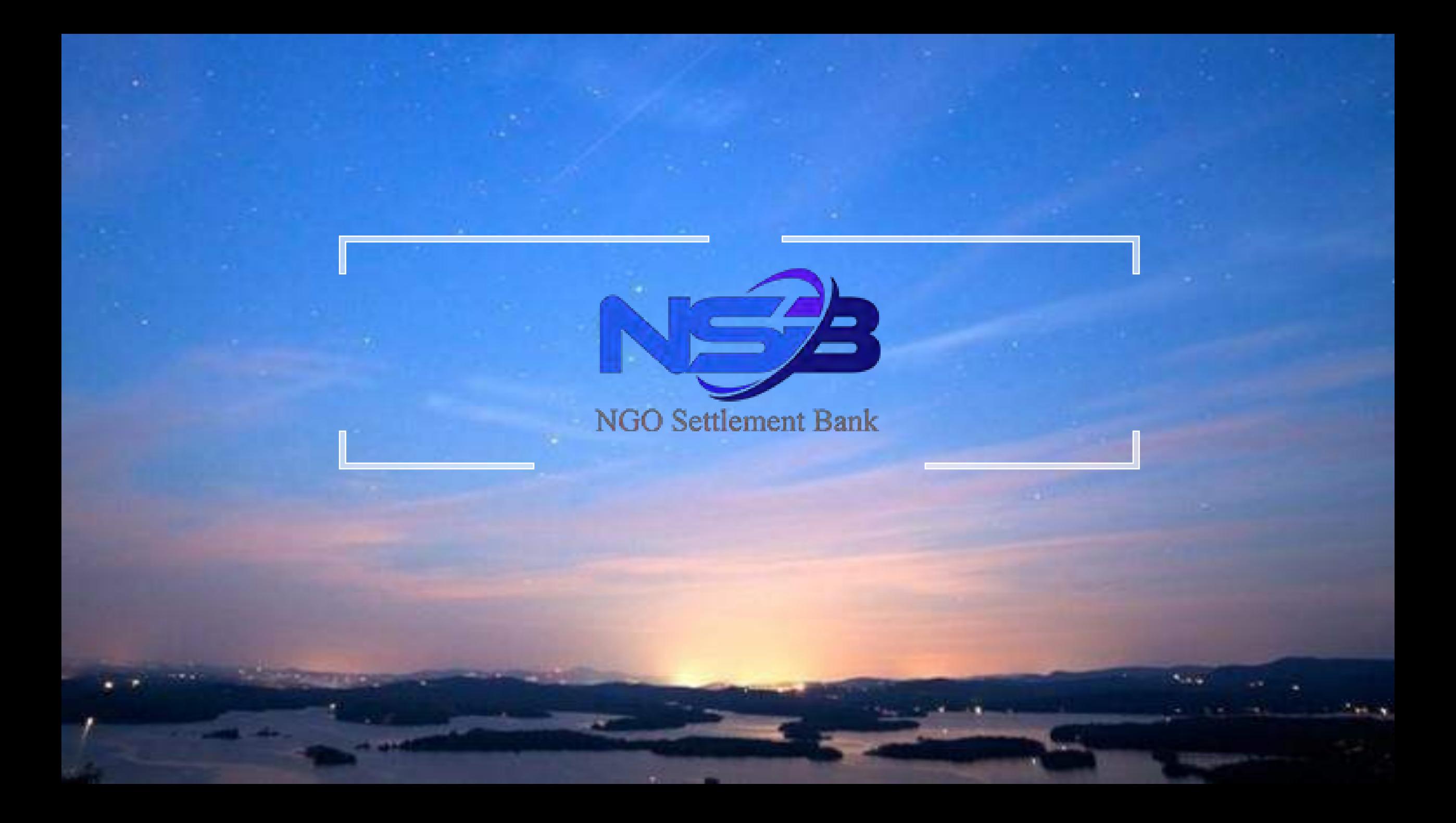

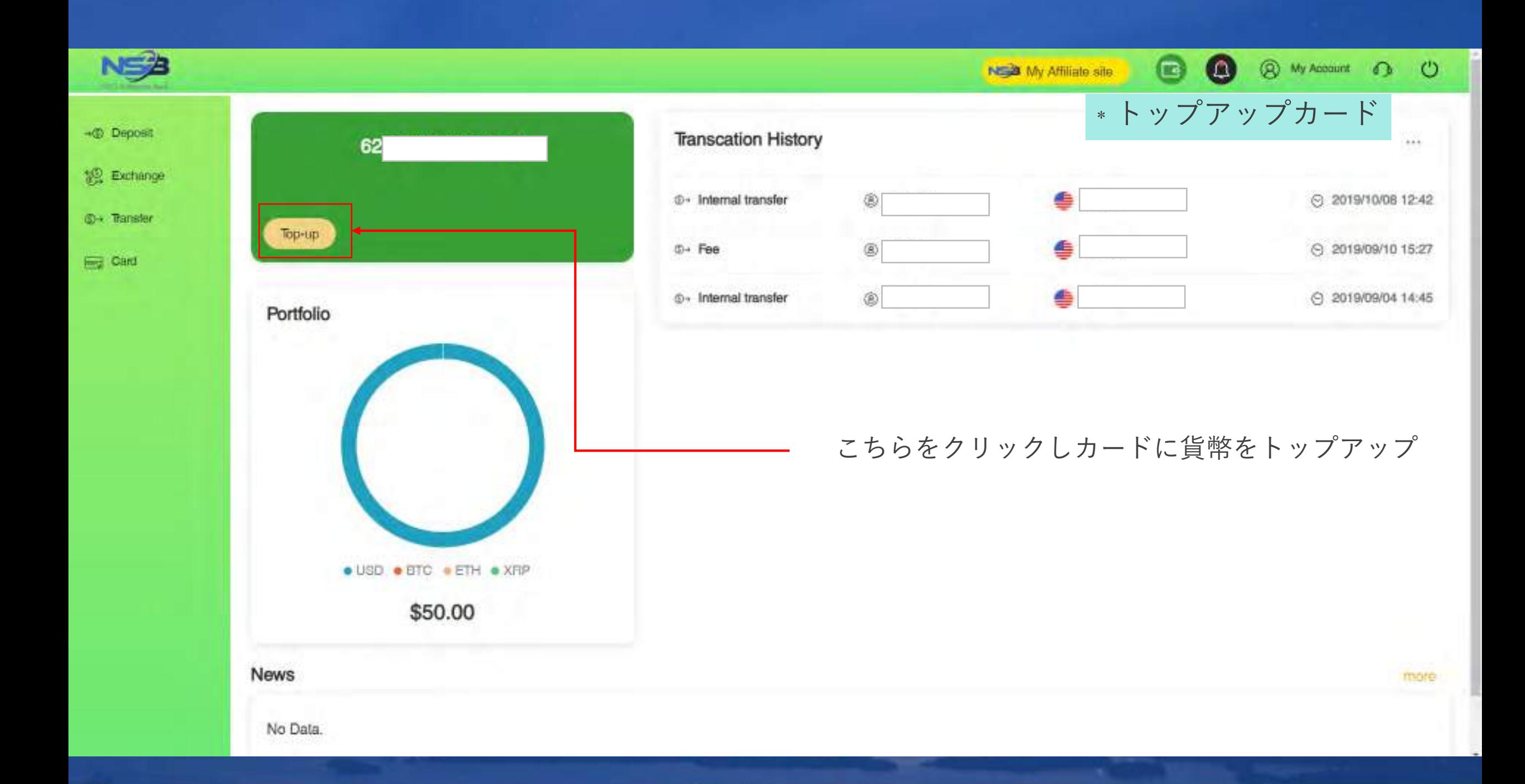

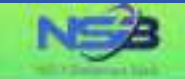

 $\mathbf{G}$ 

 $\omega$ 

**@** My Account **O** <sup>U</sup>

### Card Top-up

**Sechange** 

 $-6$  Deposit

S→ Transfer

**Boy Card** 

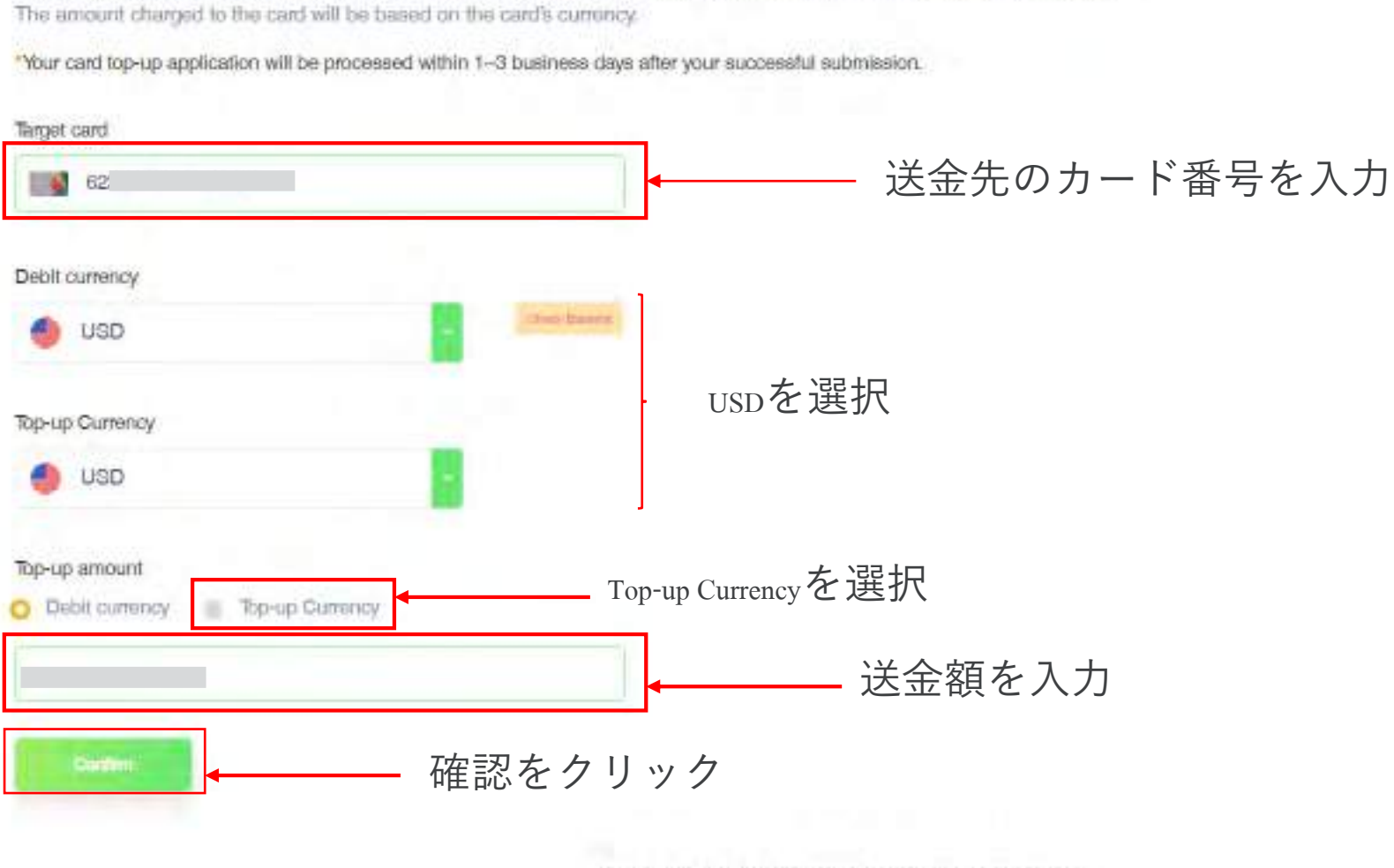

UPI Propaid Card is a single comincy propaid card that can also be used for payments and purchases in other commoles.

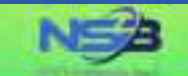

認 Exchange

**C** Tansfer

**Card** 

### Card Top-up

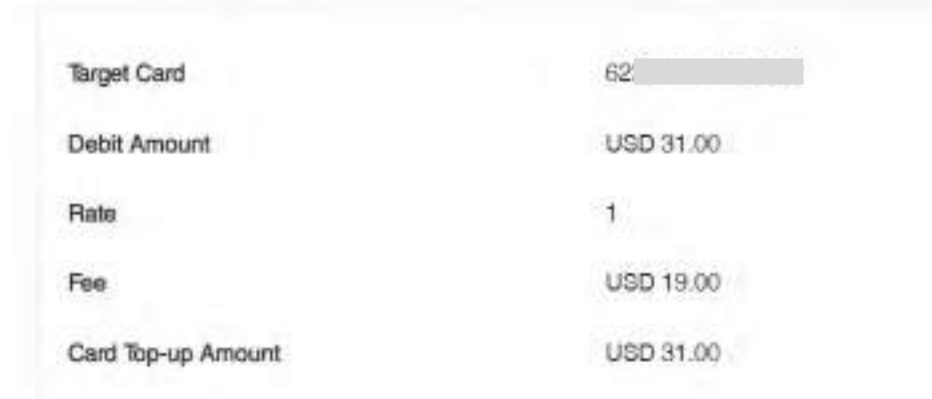

入力内容を確認 ※誤りがある場合はBackをクリック

NEW My Affiliate site

 $\bullet$ 

 $\bullet$ 

**@** My Account **D** <sup>()</sup>

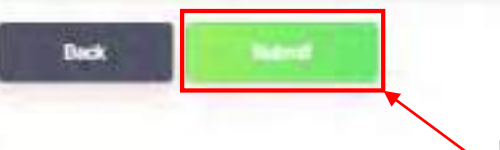

内容確認後Submitをクリック

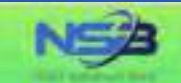

**First** Card

 $\bullet$ 

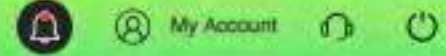

### Card Top-up - Deposit Your card top-up has been completed successfully. **SO** Exchange Debit Amount 31 USD Fee 19.00 USD **O** Transfer Card Top-up Amount USD 31.00 トップアップ完了 Transaction Number Continue top ser-Card homspage Click to homepageをクリック

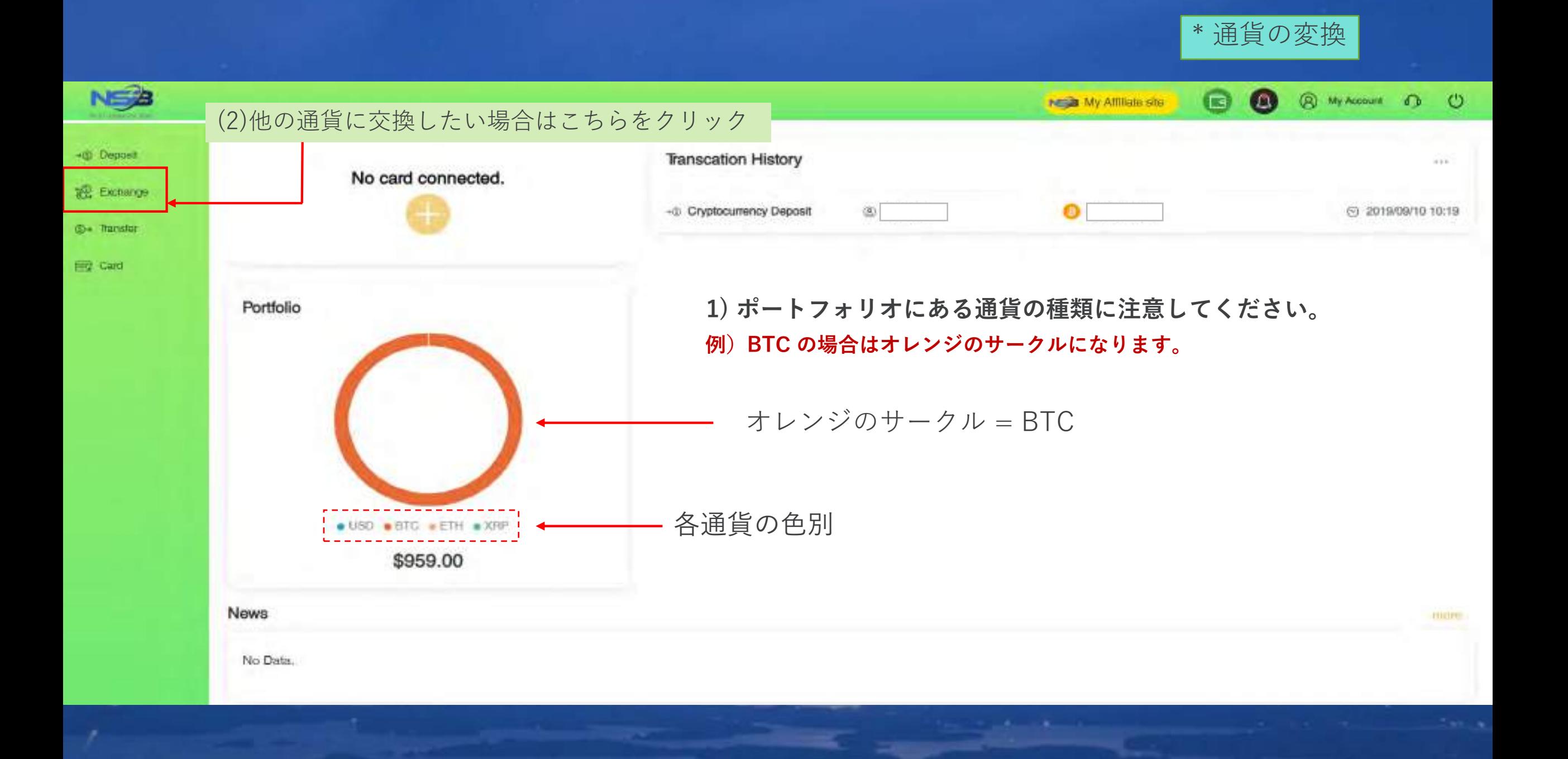

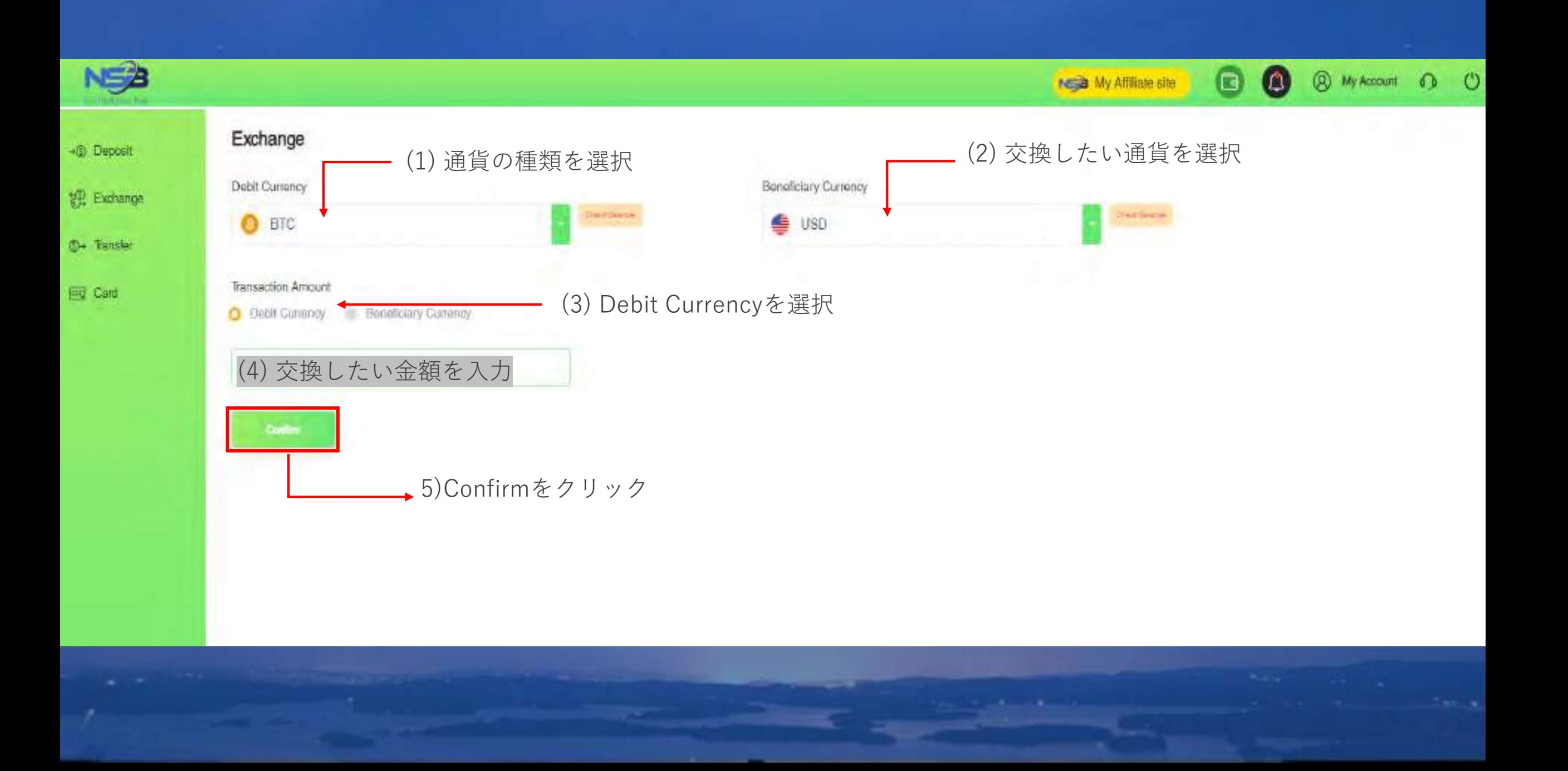

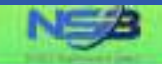

#### **Exchange**

**192 Exchange D-** Trainsfor

**Rig Card** 

-@ Deposit

Please confirm the information below.

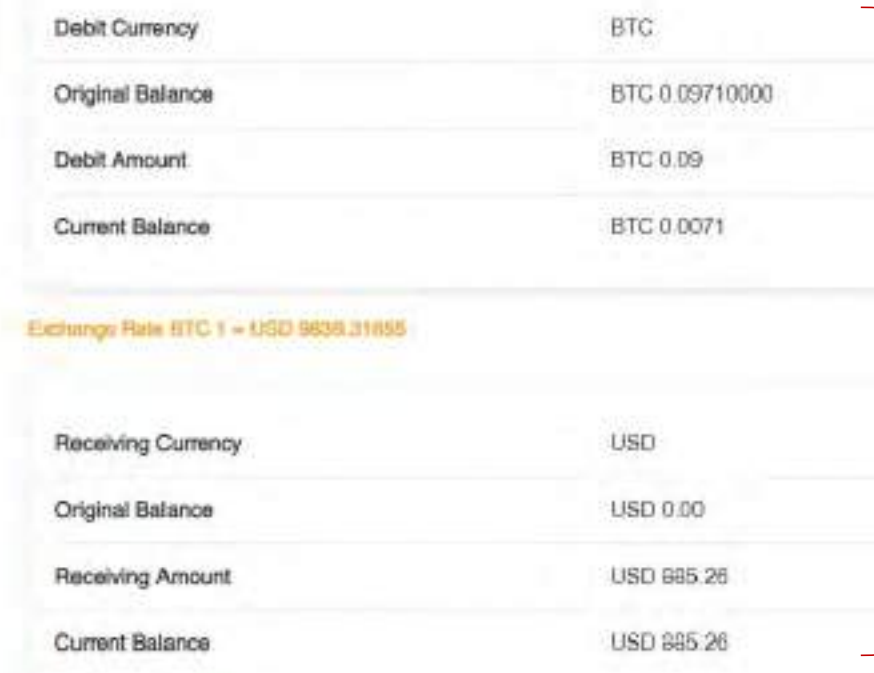

. You only have Baseconds remaining for this transaction Please submit before the time ends.

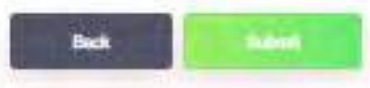

Submitをクリック

### このページでは通貨の交換金額が表示されます。 交換金額をご確認ください。

**NEED My Affiliate site** 

### 詳細確認

 $\bullet$ 

 $\bullet$ 

**@** My Account **D** (

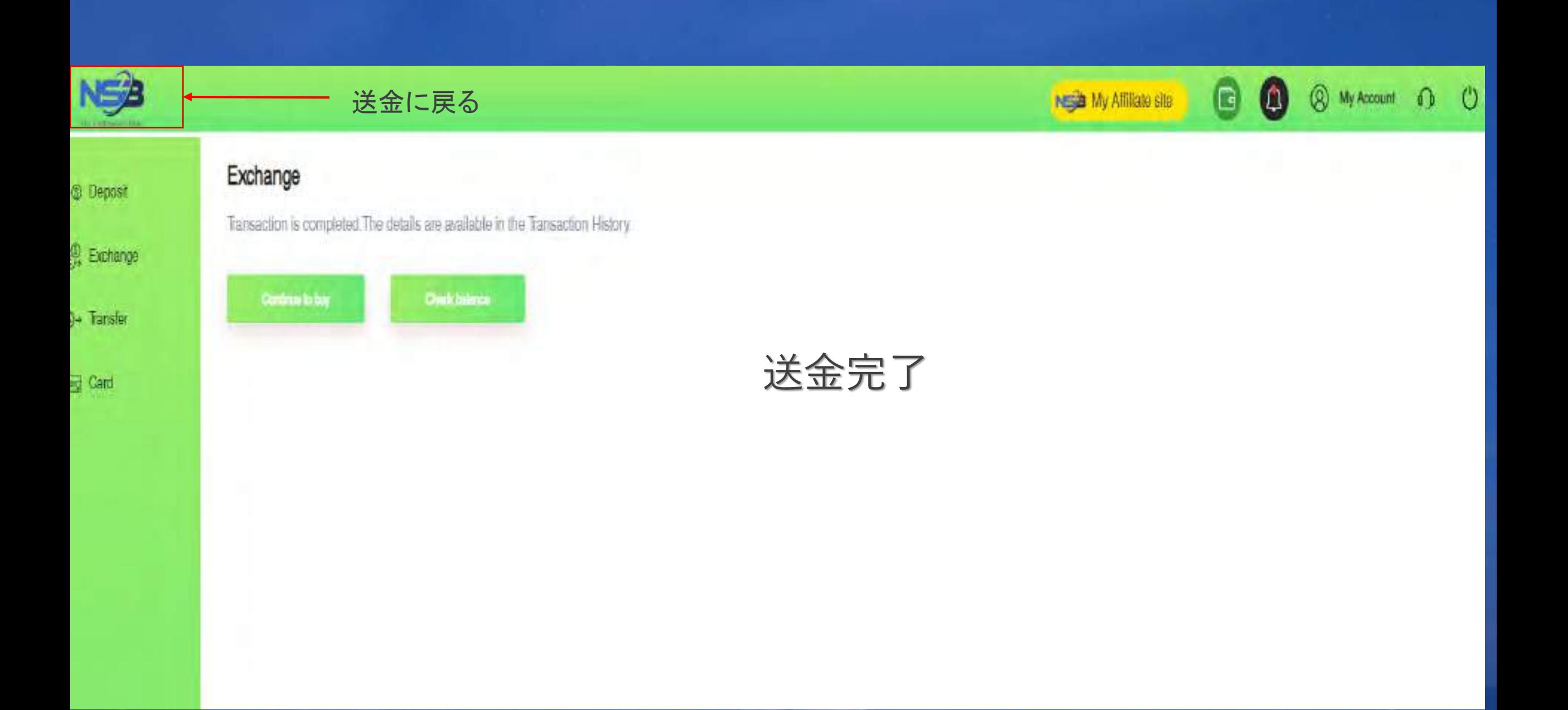

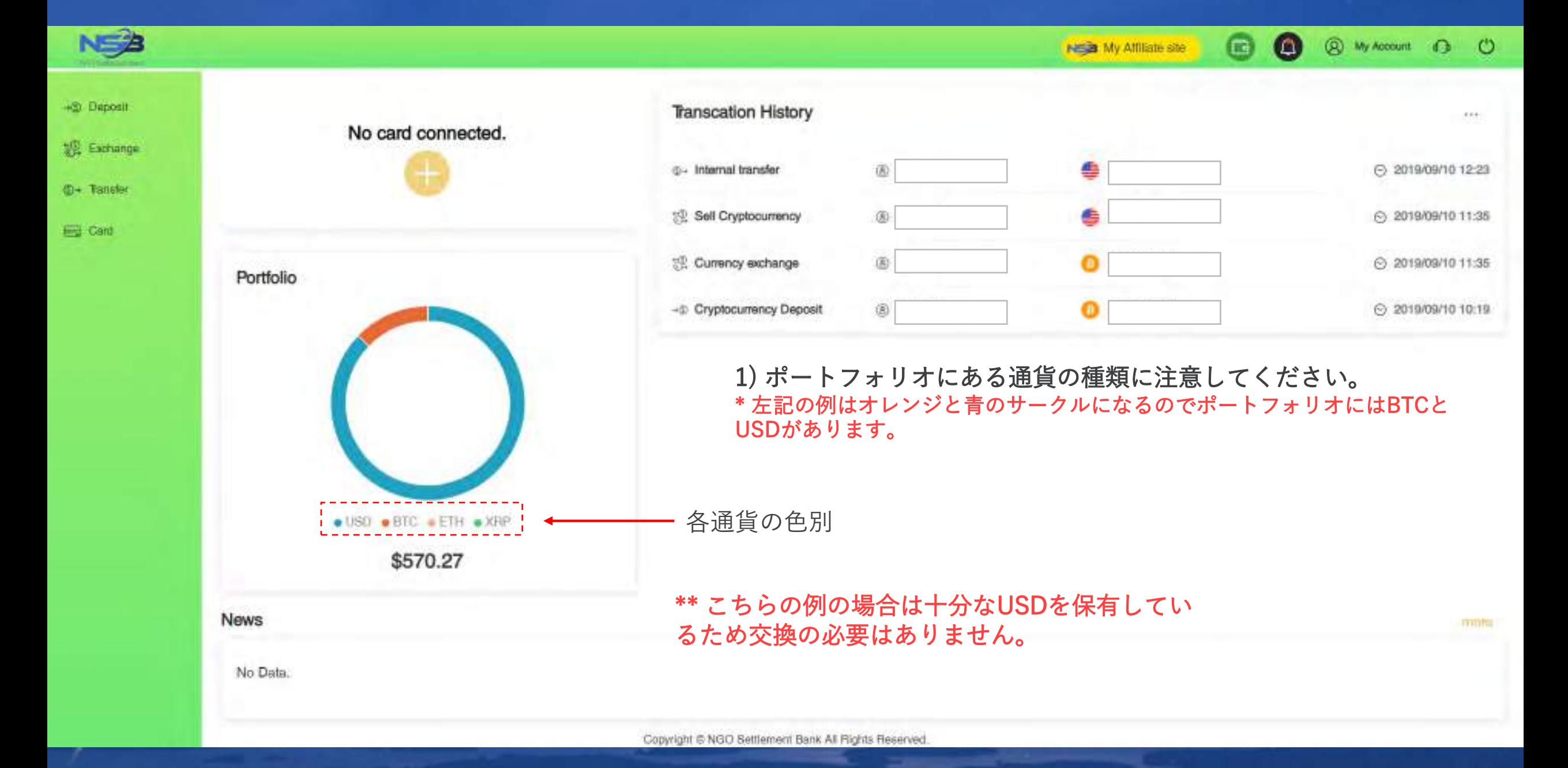

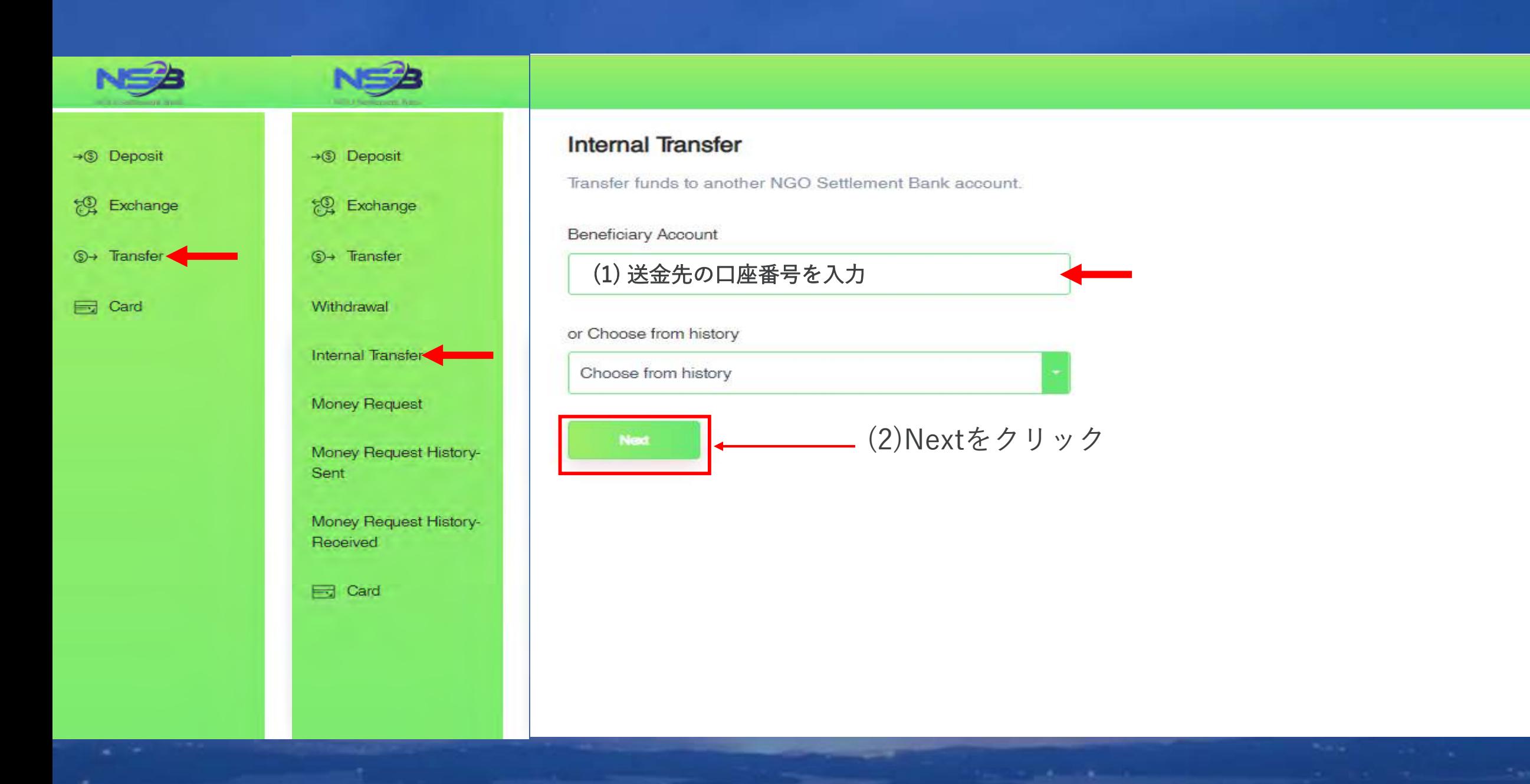

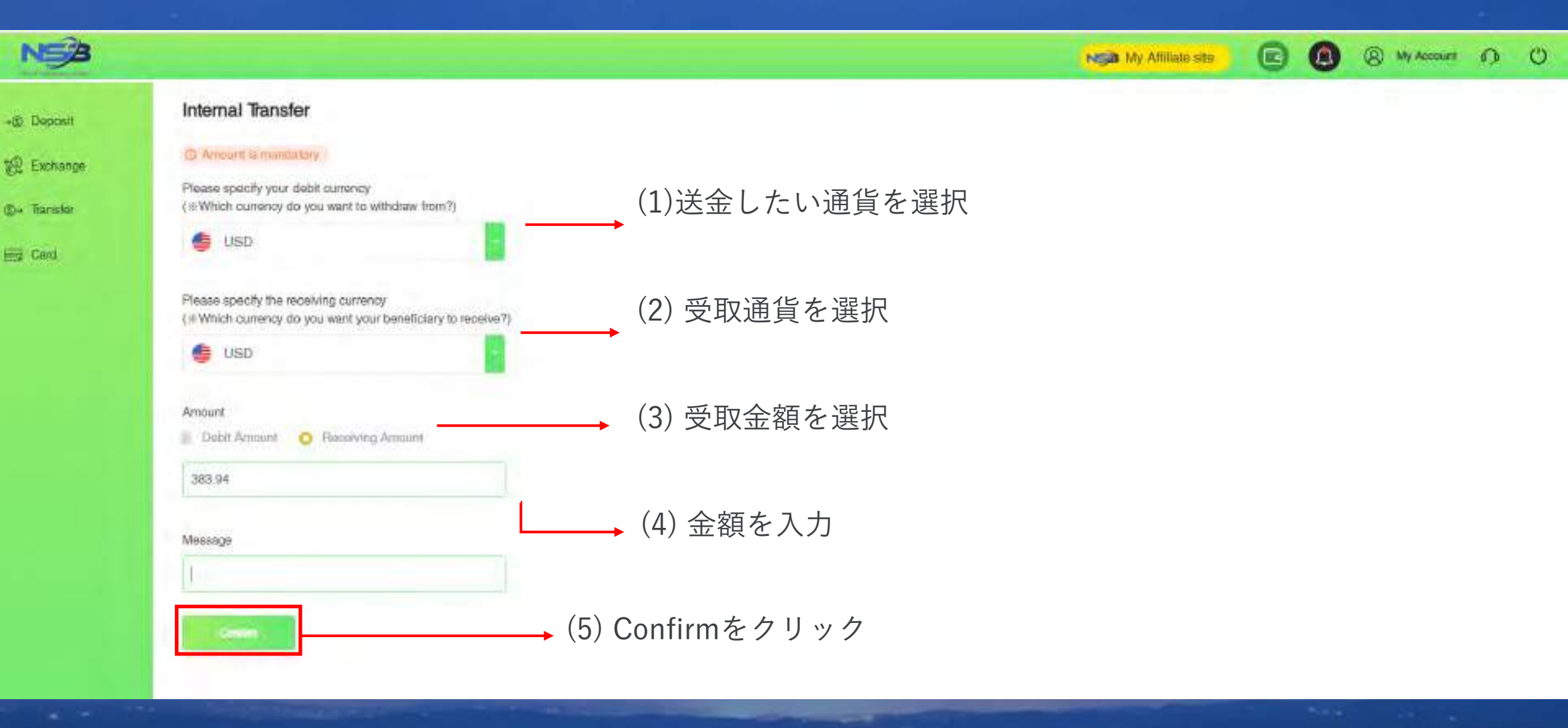

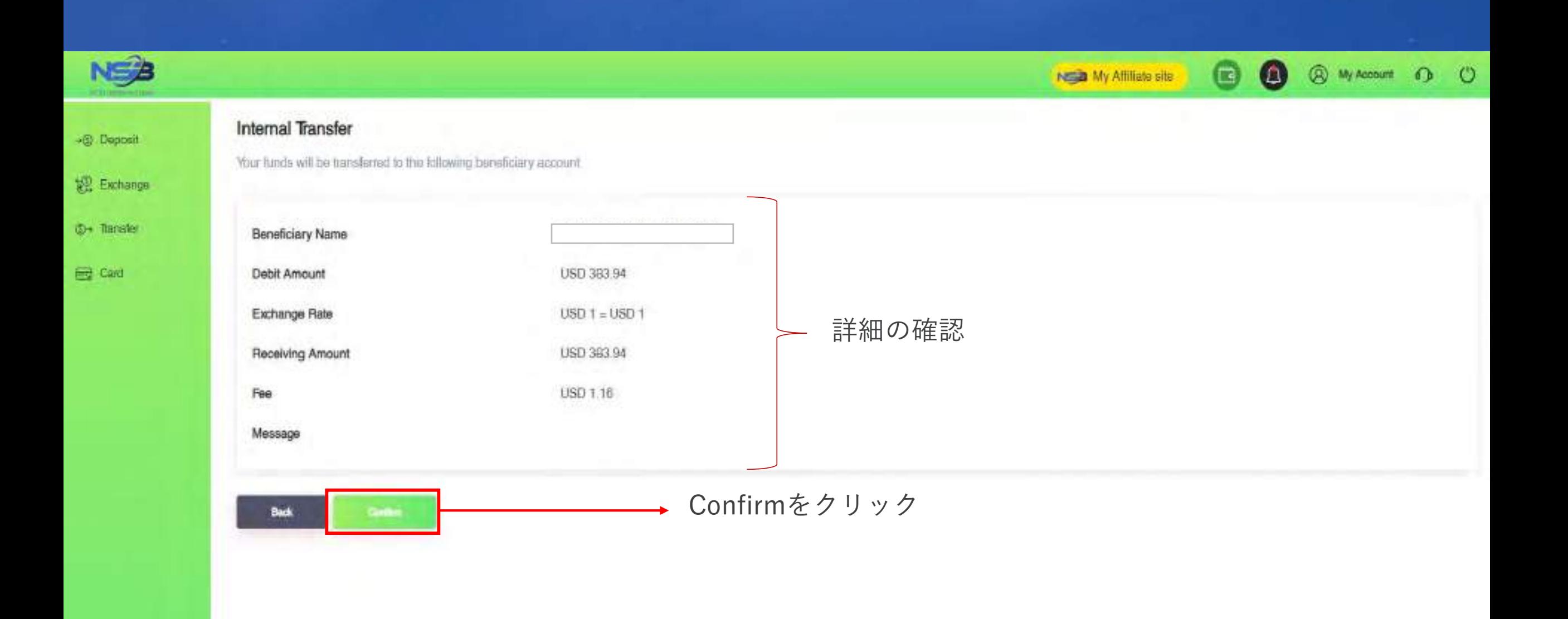

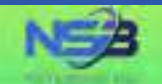

+S Capost

**SE Exchange** 

**S**I+ Transfer

### Internal Transfer

SIRAKITTHAMADEE(329467) USD 383.94 has been succussfully transferred to account

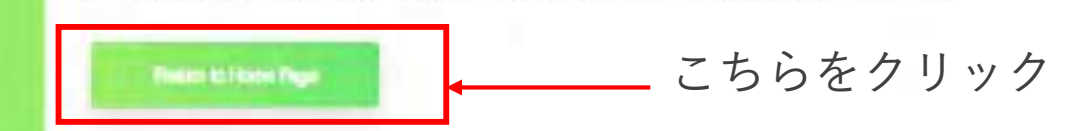

### El Card

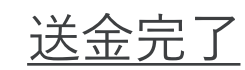

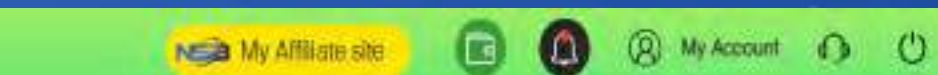

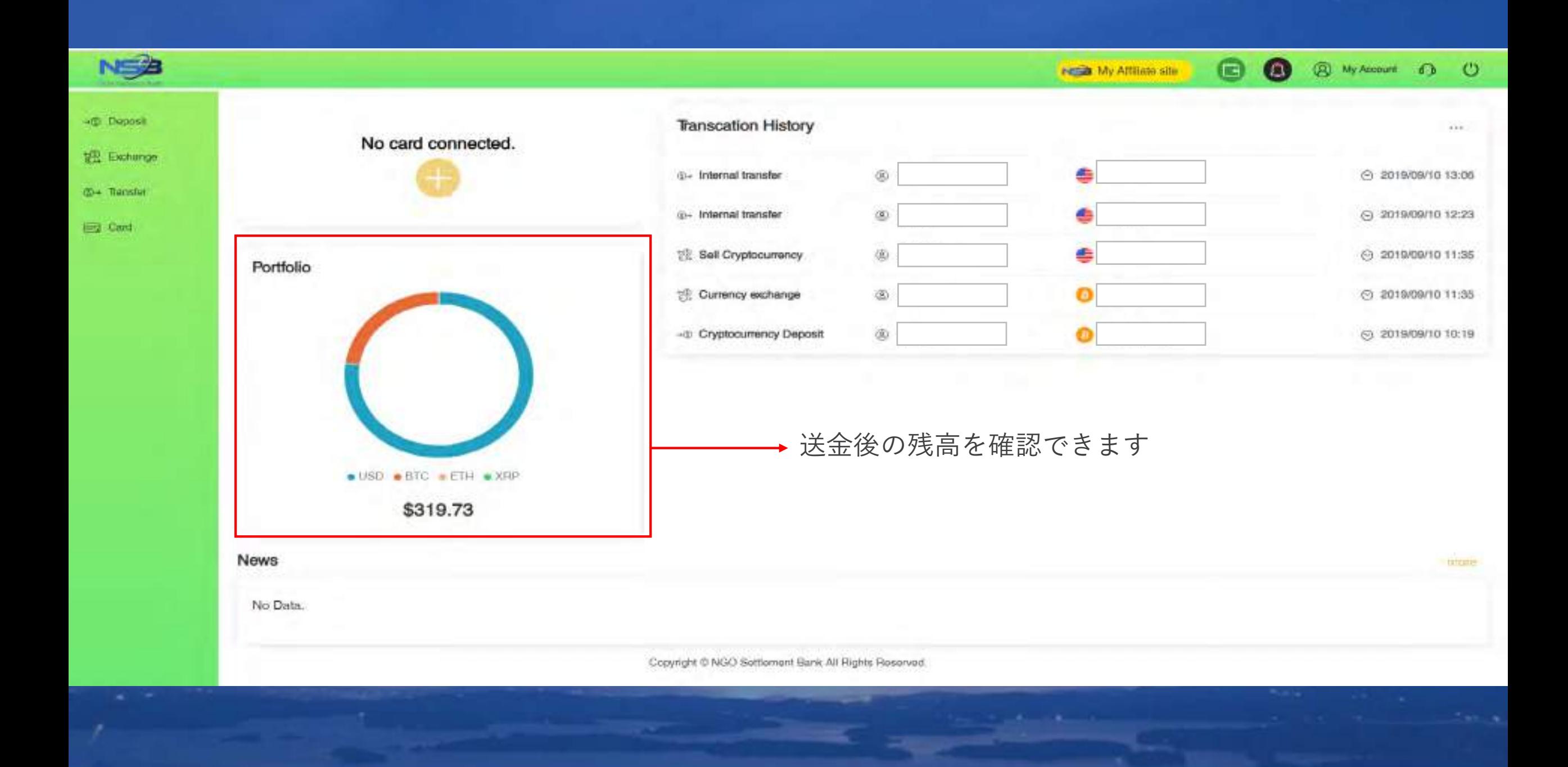

### NSBのウェブサイト [https://ngo-sb.wmt.ac](https://ngo-sb.wmt.ac/) にログイン

**CALIFORN** 

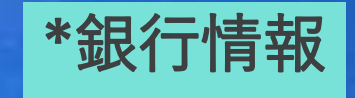

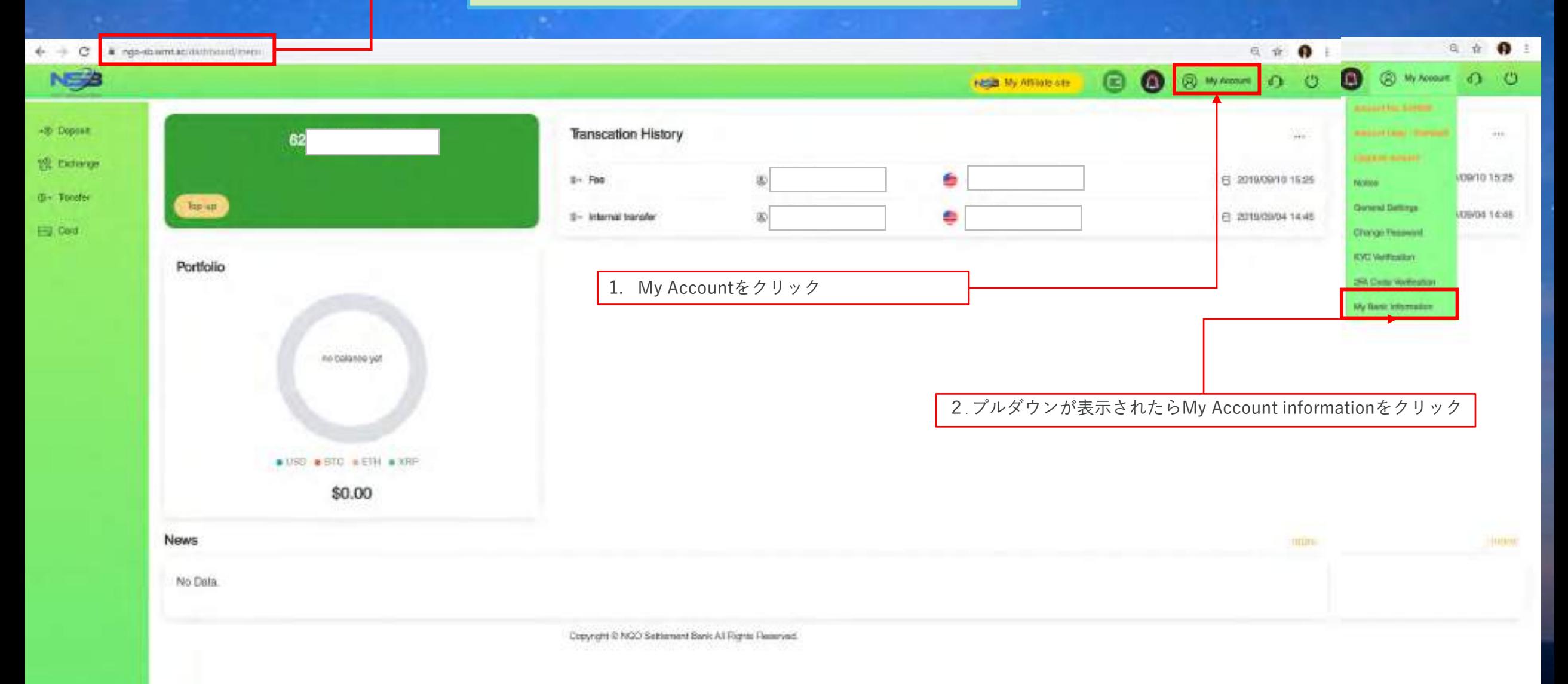

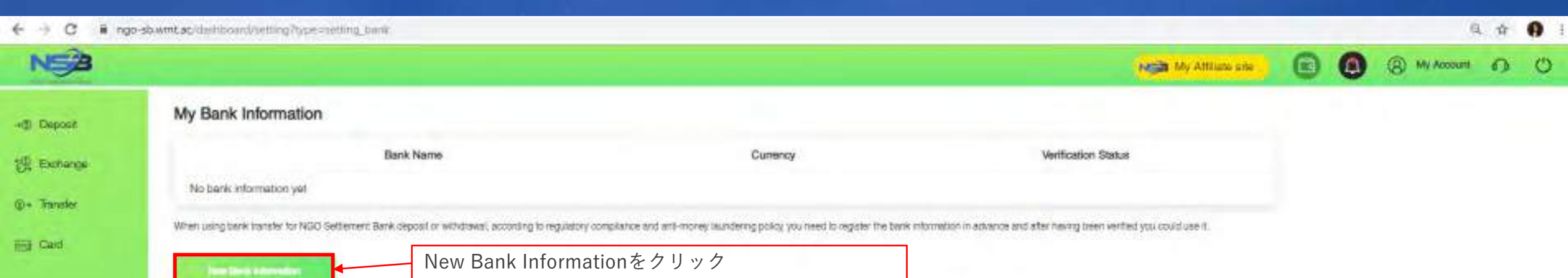

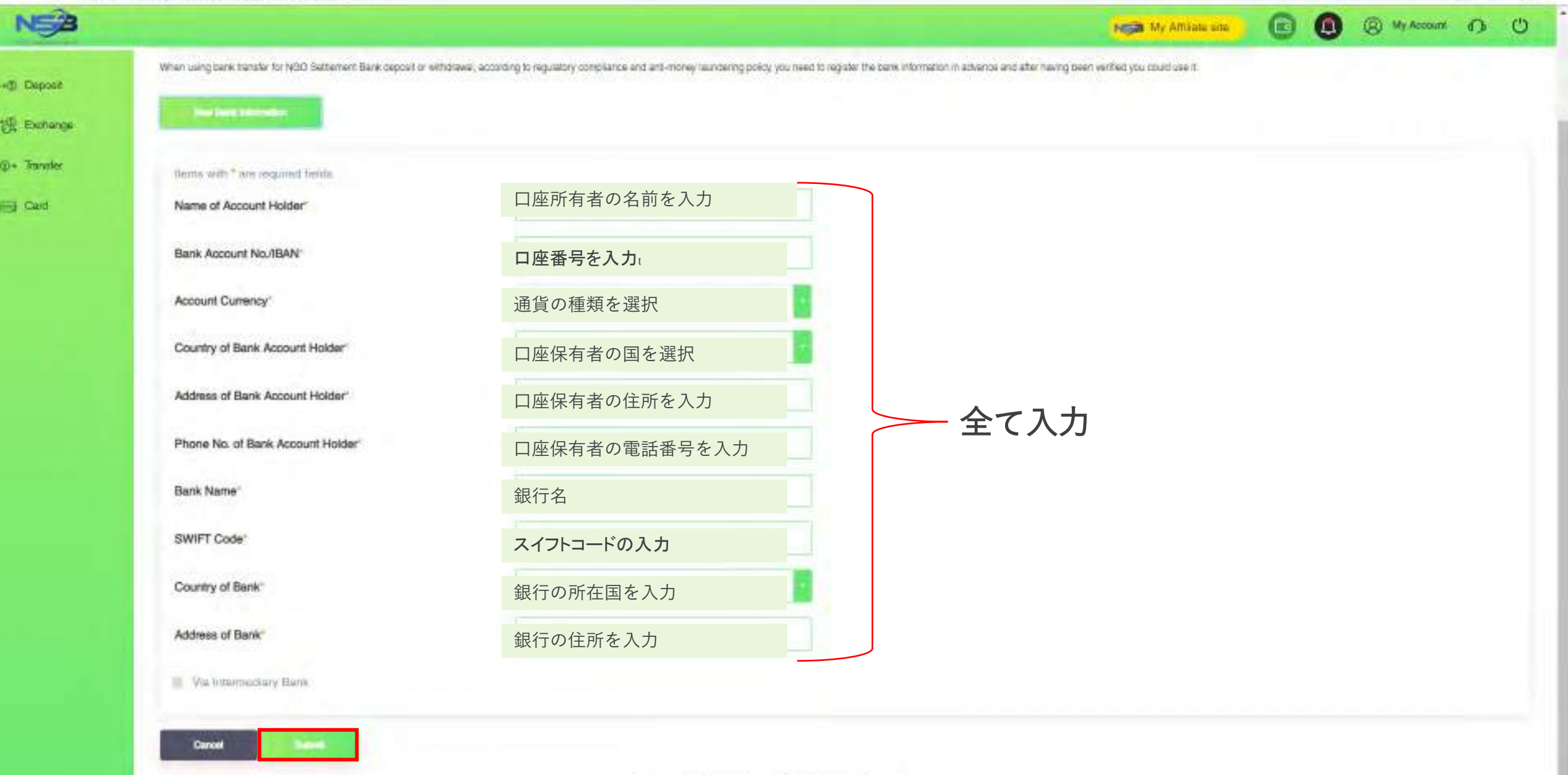

**乌 介 @** 1

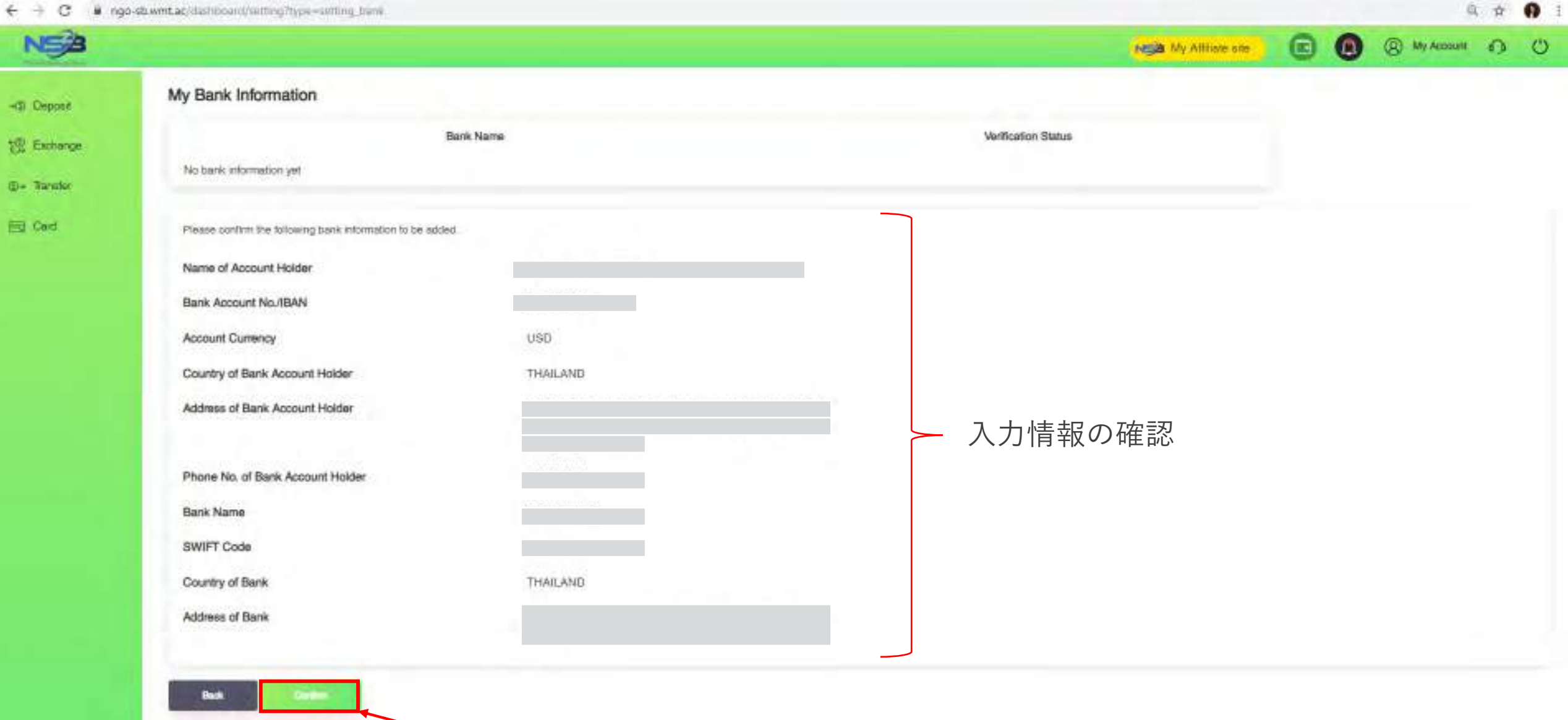

Confirmをタッチ

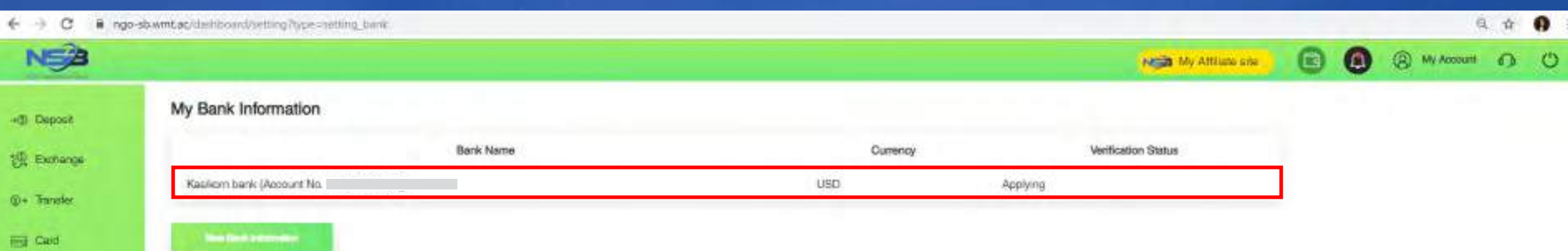

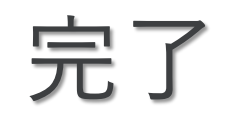

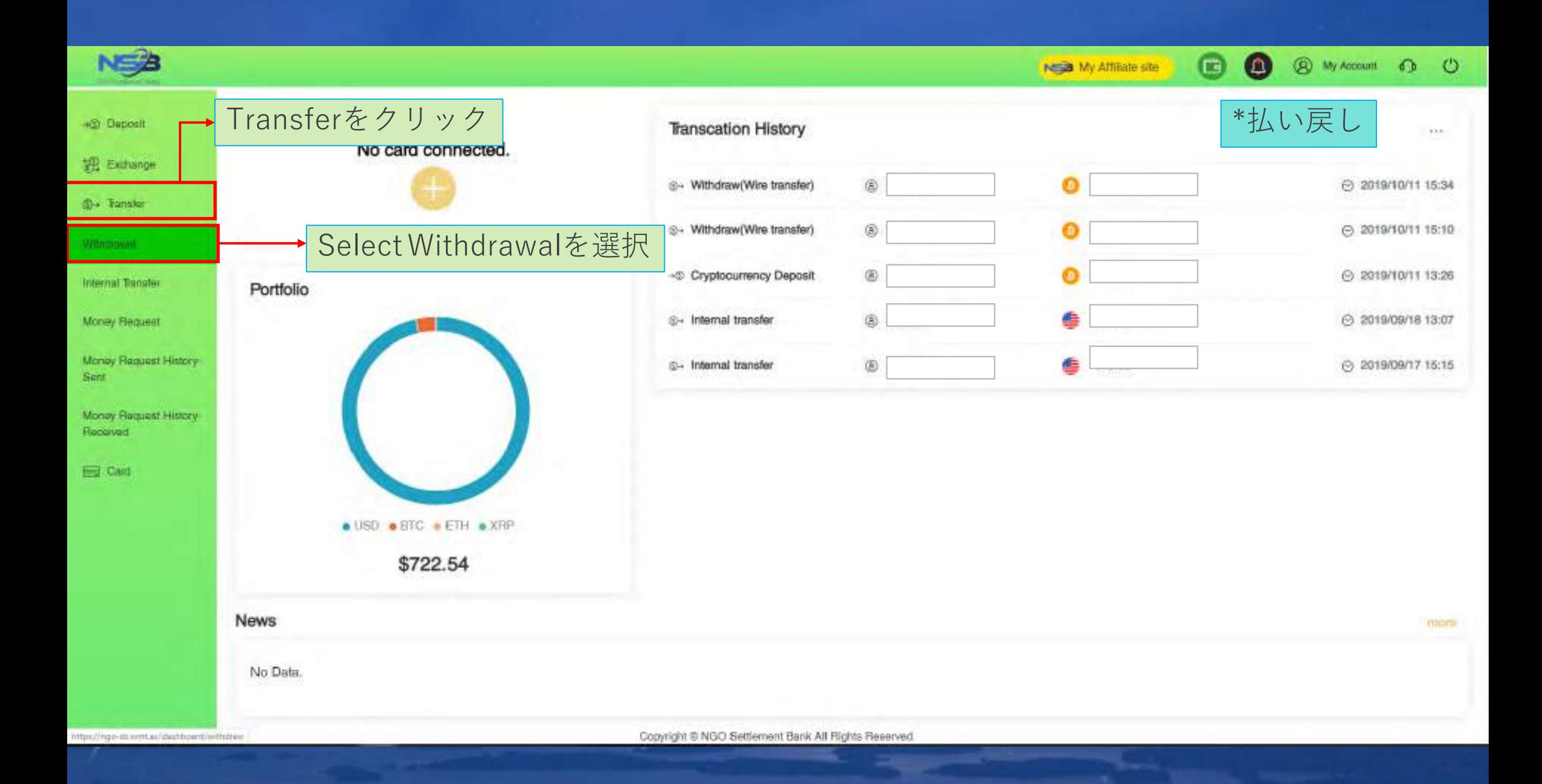

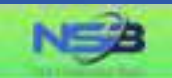

#### Withdrawal Application

Please choose the withdrawal method and click the Moriey-Out button.

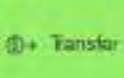

说 Exchange

-@ Deposit

Ed Card

銀行へ送金をクリックします  $\frac{\Theta_{\text{eff}}}{\text{eff}}$ A) Ų Transfer to Bank Cryptocurrency Payout The "Transfer to Bank" option allows SWIFT fund transfers to your bank account, which makes your NGO Settlement Bank account flexible to use anytime.

Copyright @ NGO Settlement Bank All Rights Reserved.

**80** 

Nota My Affiliate site

**@** My Account **C** <sup>C</sup>

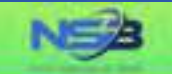

**SE** Exchange

**C- Transfer** 

**Ed Card** 

#### Withdrawal Application

"Your withdrawal application will be processed within 3-5 business days after your successful submision, but the real receiving time of your beneficiary account will depend on the bank's actual processing time

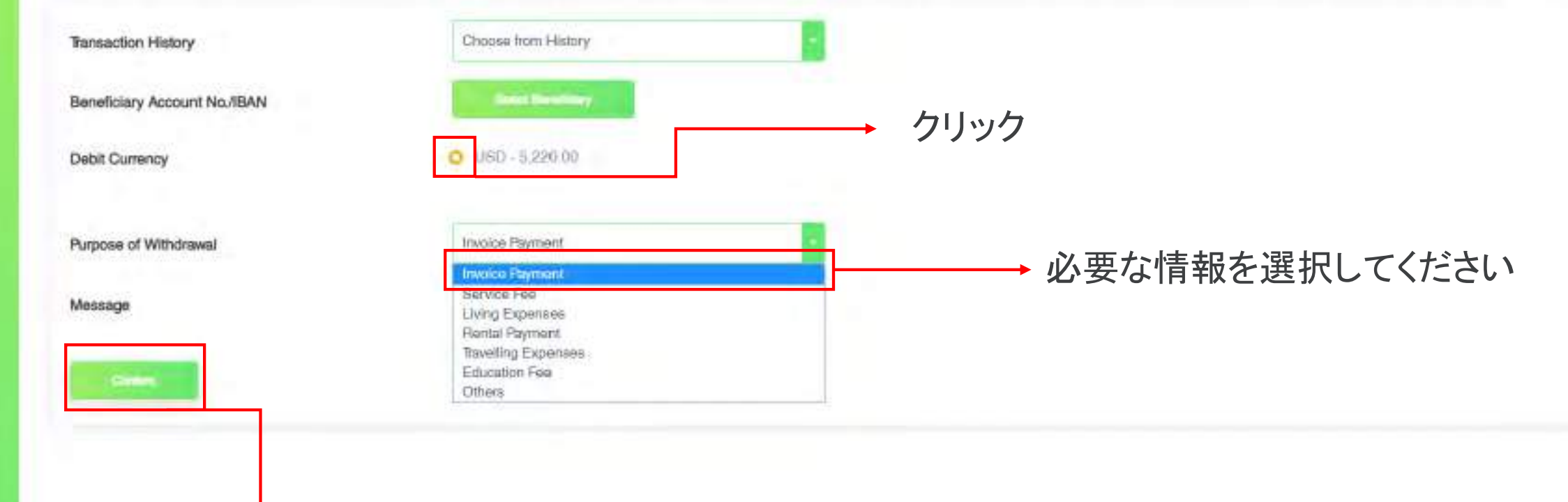

 $\bullet$ 

NEED My Affiliate site

 $\bullet$ 

**@** My Account @ ©

→ 確認をクリックします

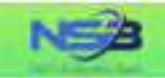

### -@ Deposit 说 Extrange **⊕+ Tanaler**

Ed Gard

#### Withdrawal Application

"Your withdrawal application will be processed within 3-5 business days after your successful submision, but the real receiving time of your beneficiary account will depend on the bank's actual processing time.

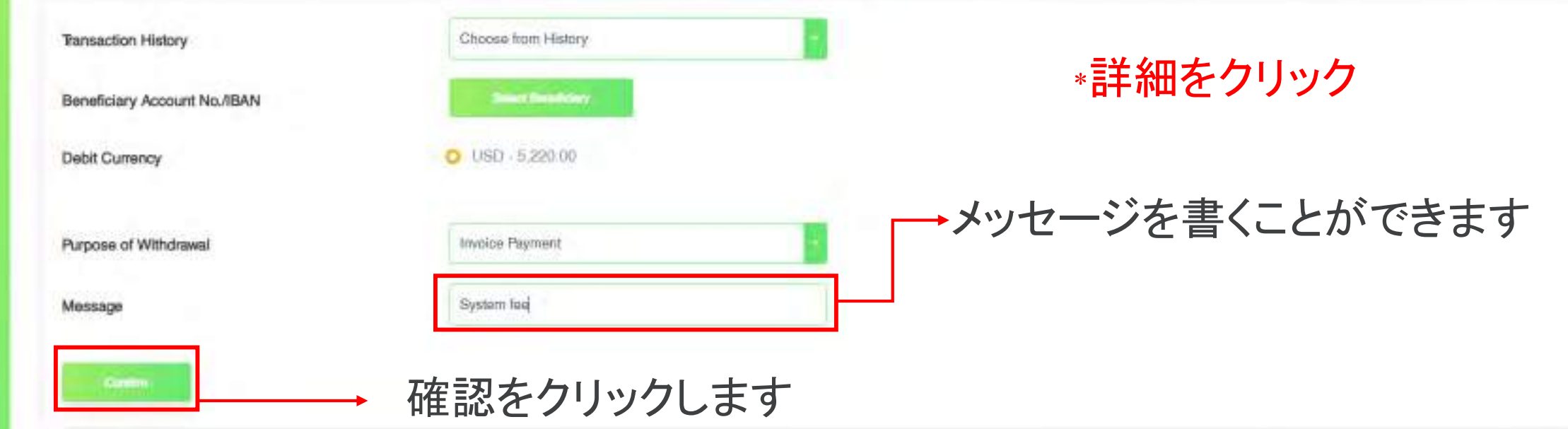

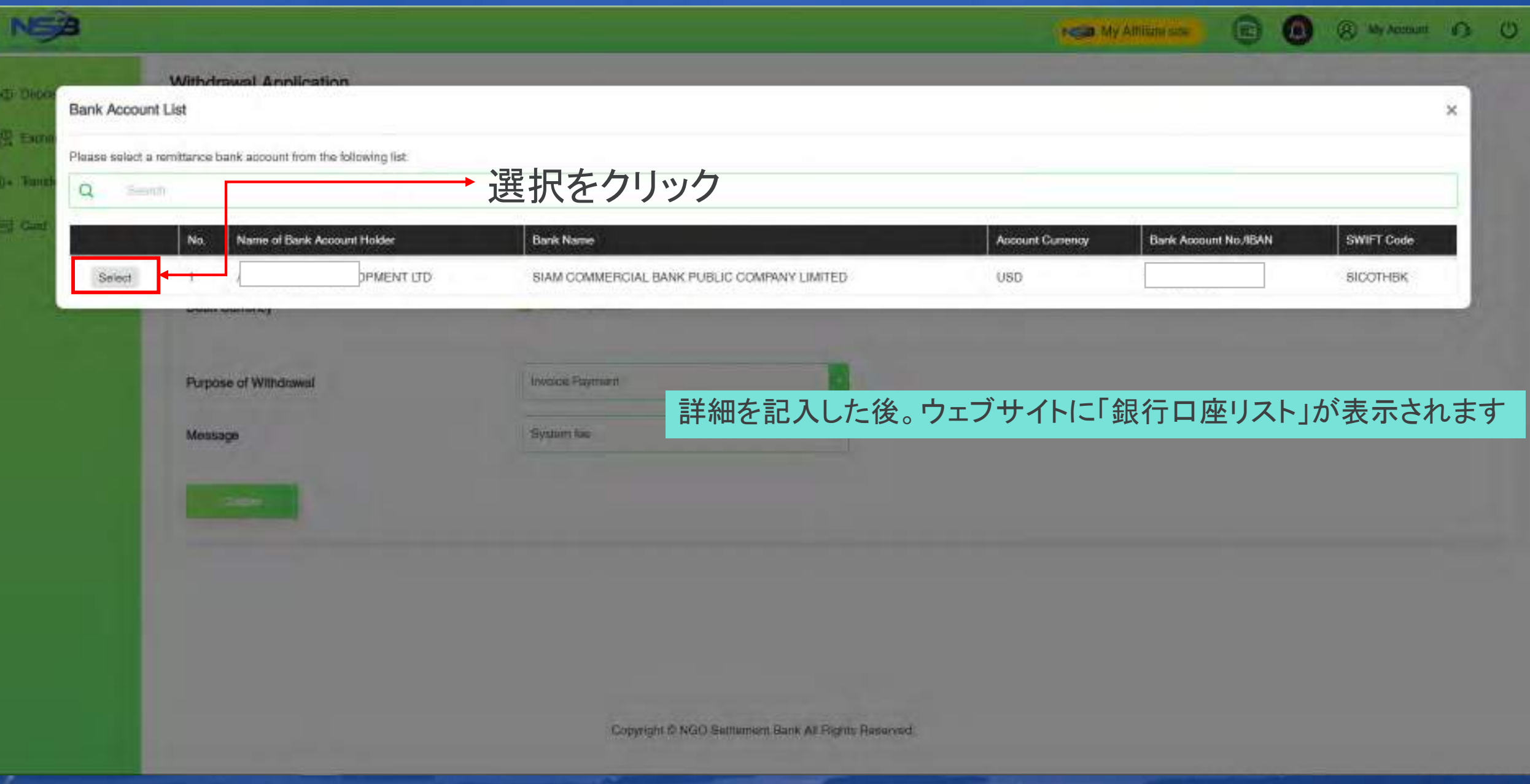

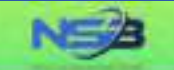

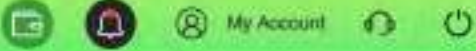

### Withdrawal Application -GI Deposit C insufficient balance. You real (USD 5,224,40) to continue the process. ここをクリック 观·Extrange @+ Tansler Choose from History **Transaction History Ed Card**  $O$  USD  $-5.220.00$ Debit Currency \* 2%未満の手数料 USD 5115.6 Receiving Currency/Amount たとえば、5,220-2%= 5,115.6 Account Number or IBAN. **Beneficiary Name** Phone No. of Bank Account Holder Country of Bank Account Holder すべての情報を確認するAddress of Bank Account Holder Bank Name Swift Code THAILAND **Bank Country Bank Address**

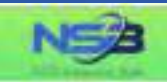

+@ Doposit **SE Exchange Co.** Transfer Ed Card

Receiving Currency/Amount

Account Number or IBAN

Beneficiary Name

Phone No. of Bank Account Holder

Country of Bank Account Holder

Address of Bank Account Holder

Bank Name

Swift Code

**Bank Country** 

Bank Address

Purpose of Withdrawal

Message

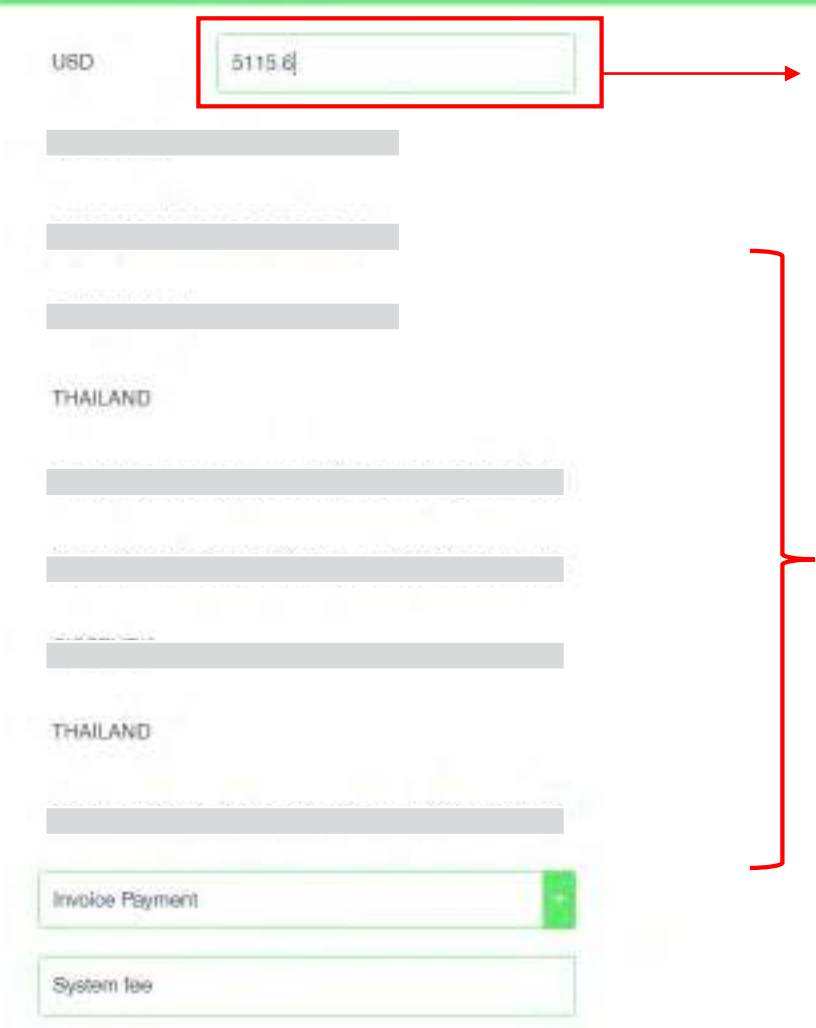

確認をクリックします

## 金額を入力してください

**NEW My Affliate site** 

**B @** & My Actount 13 0

## 金額を入力してください

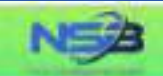

**SEL Exchange:** 

**C+ Transfer** 

**Eig** Card

#### Withdrawal Application

Please continn the information below.

The final rate maybe different when you submmit your withdrawal application.

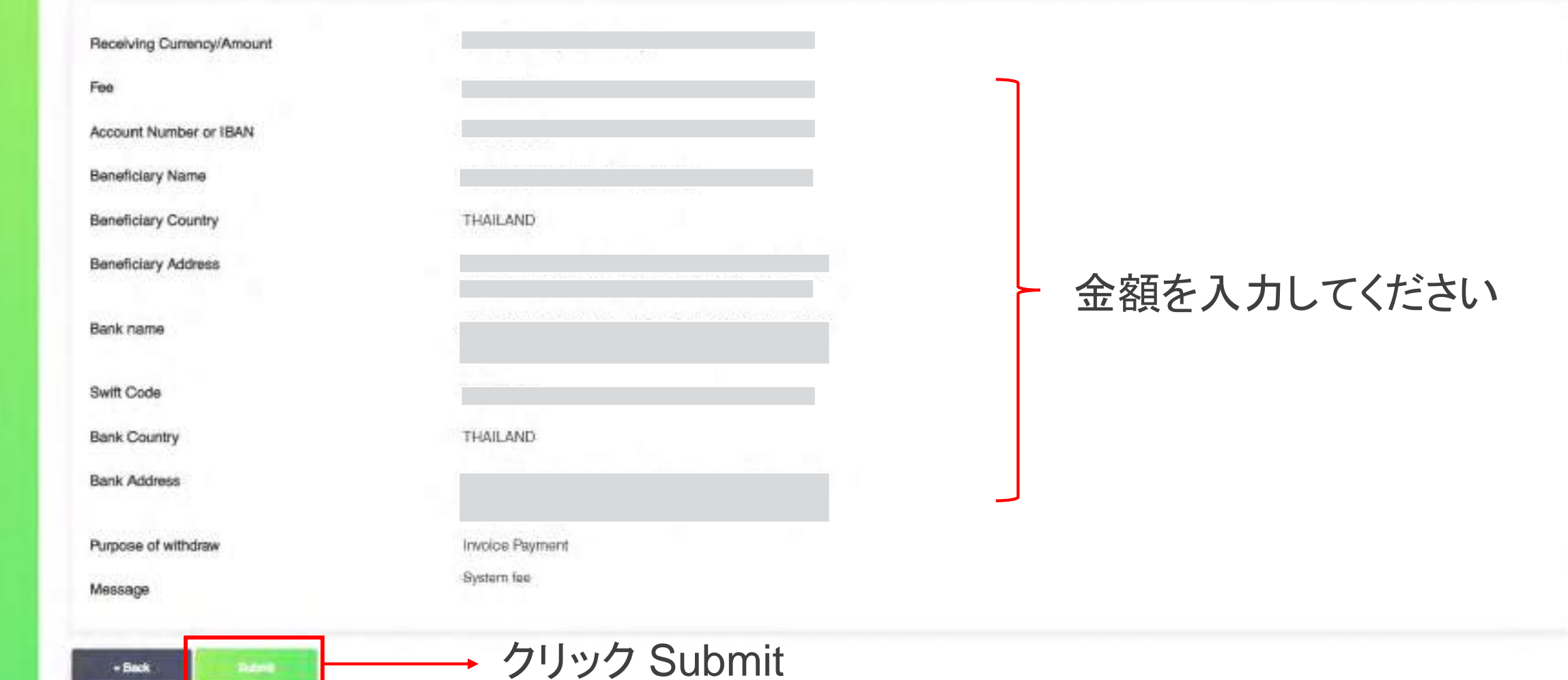

8 Q

INSIG My Affiliate site

**@** My Account **D C** 

Duton  $-**Back**$ 

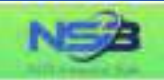

Exchange

© + Transfer

Your request has been successfully submitted.

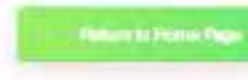

Ed Card

# 完了

**B 3** & My Account 0 0

NEED My Affiliate site

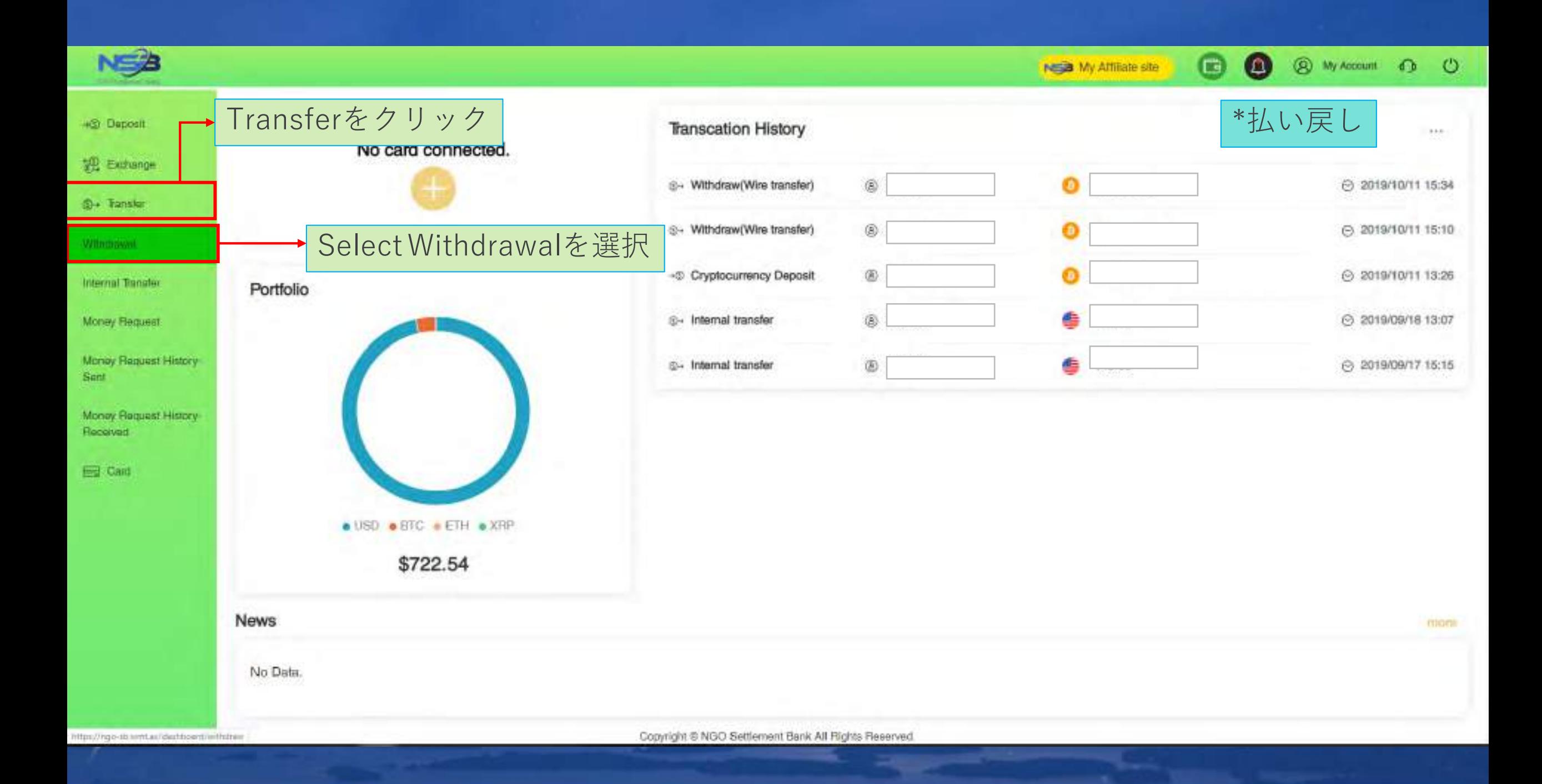

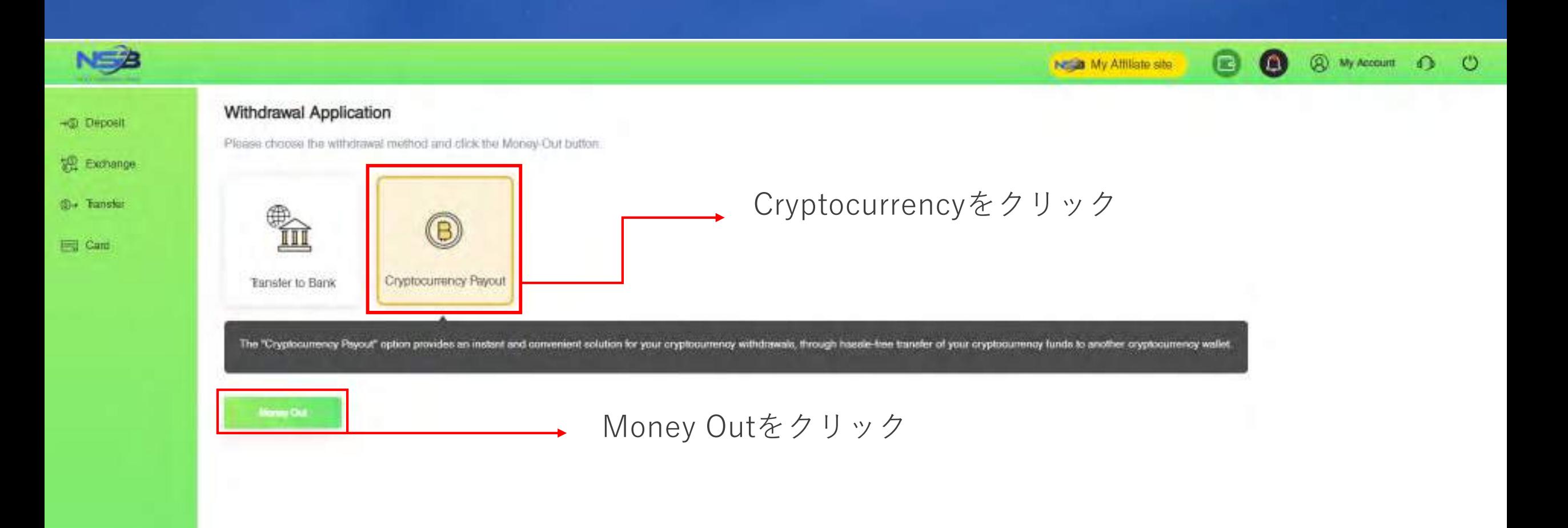

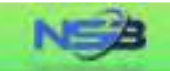

-S Deposit

Exchange

©+ Tanaler

**Eigh** Card

#### Cryptocurrency Payout

"Your cryptocurrency payout application will be processed within 1-2 business days after your successful submision, but the real receiving time of your beneficiary account will depend on the blockchain processing time.

@ My Account @ CO

**B** 0

NESD My Affiliate site

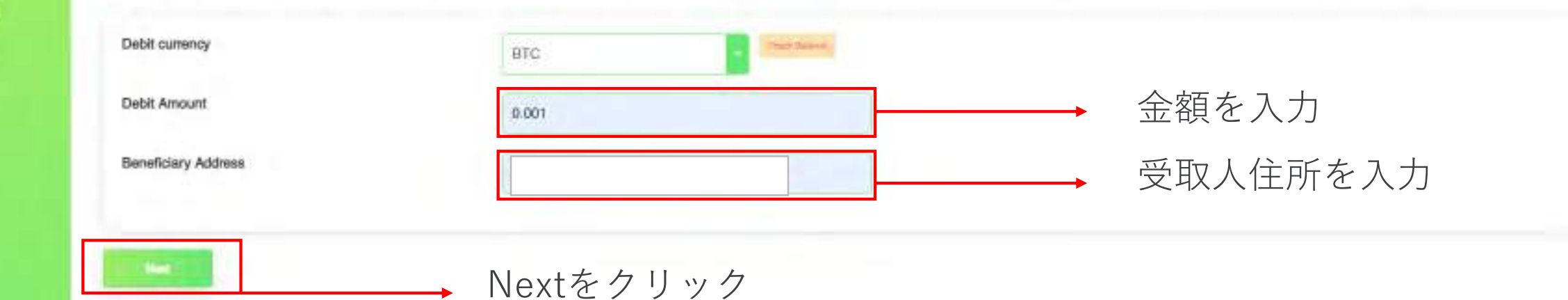

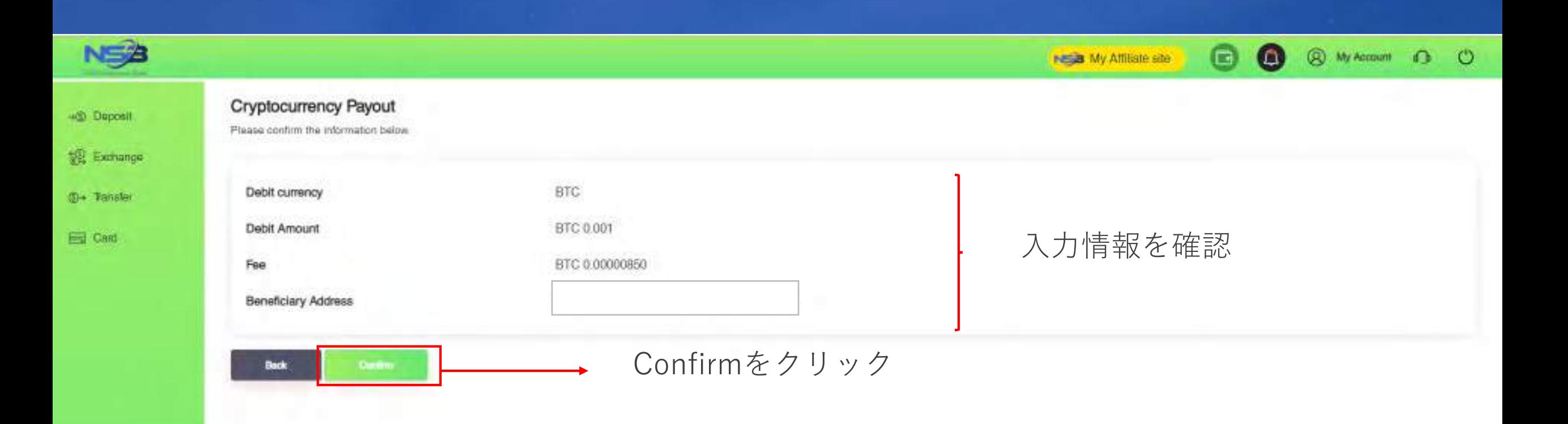

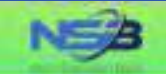

**SE Exchange** 

<sup>3</sup>+ Tansfer

Ed Card

Cryptocurrency Payout

Cryptocurrency payout has been submitted. Receiving time will depend on cryptocurrency network and Blockchain.

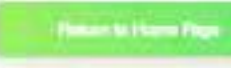

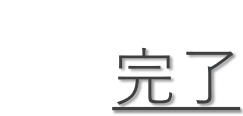

**80** 

Nagal My Affiliate site

**@** My Account **C** 

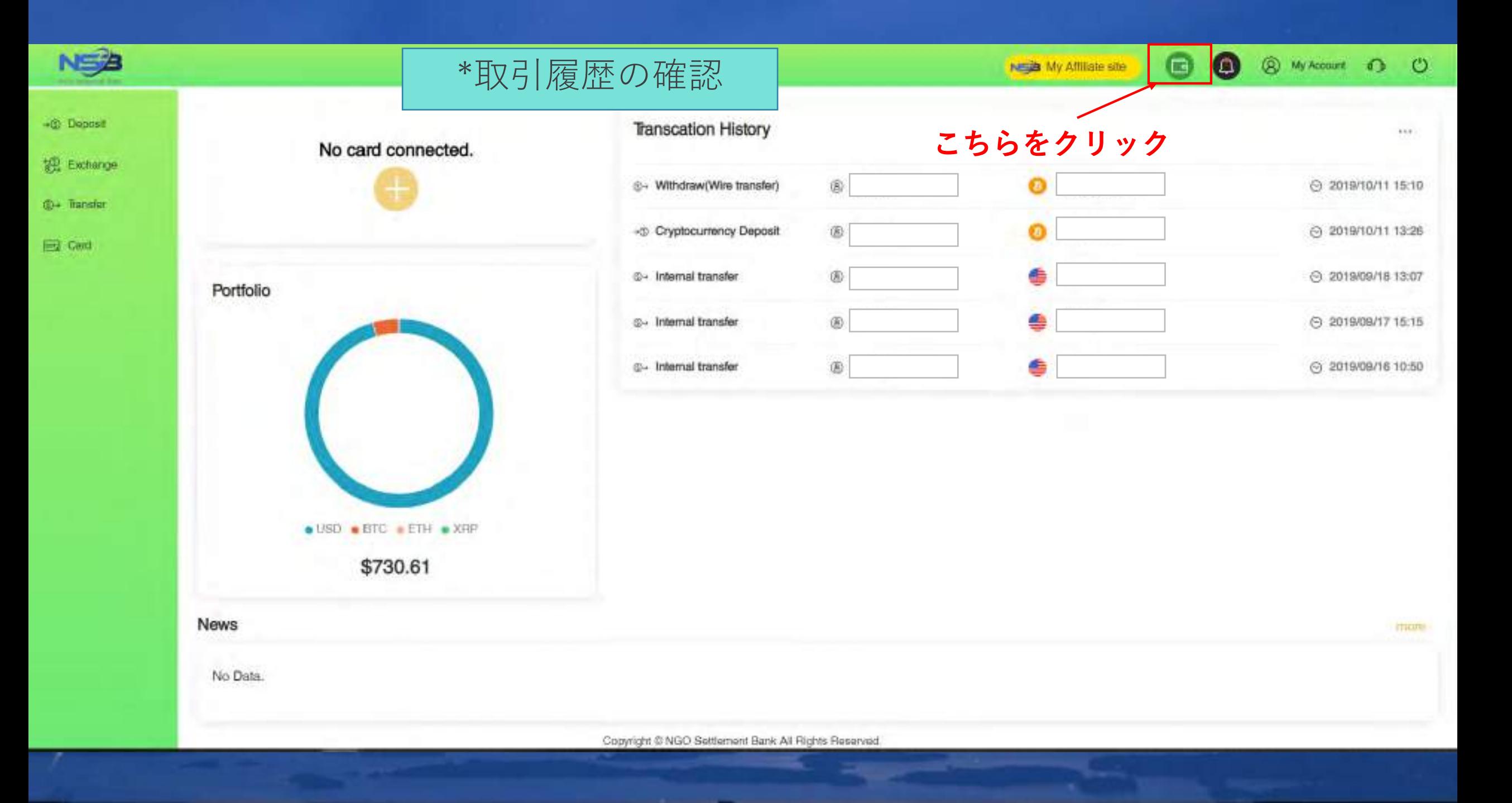

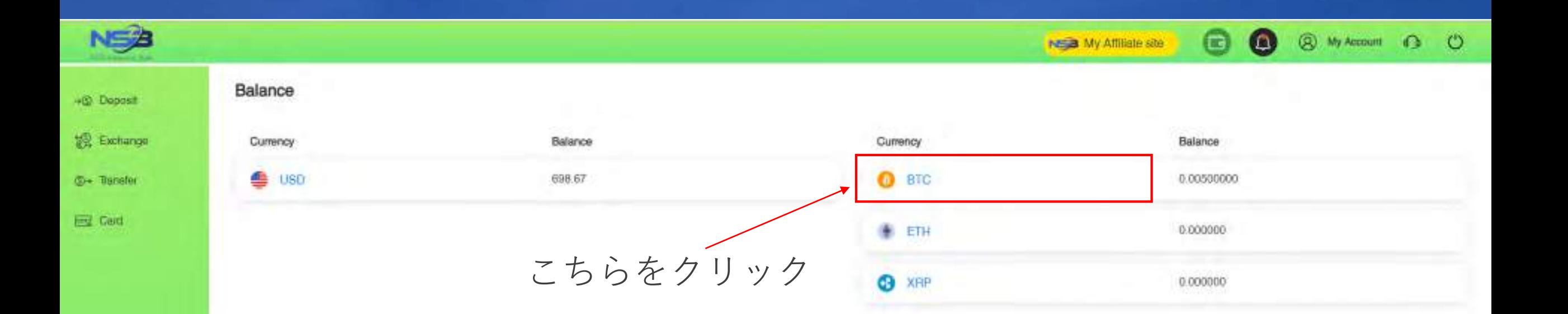

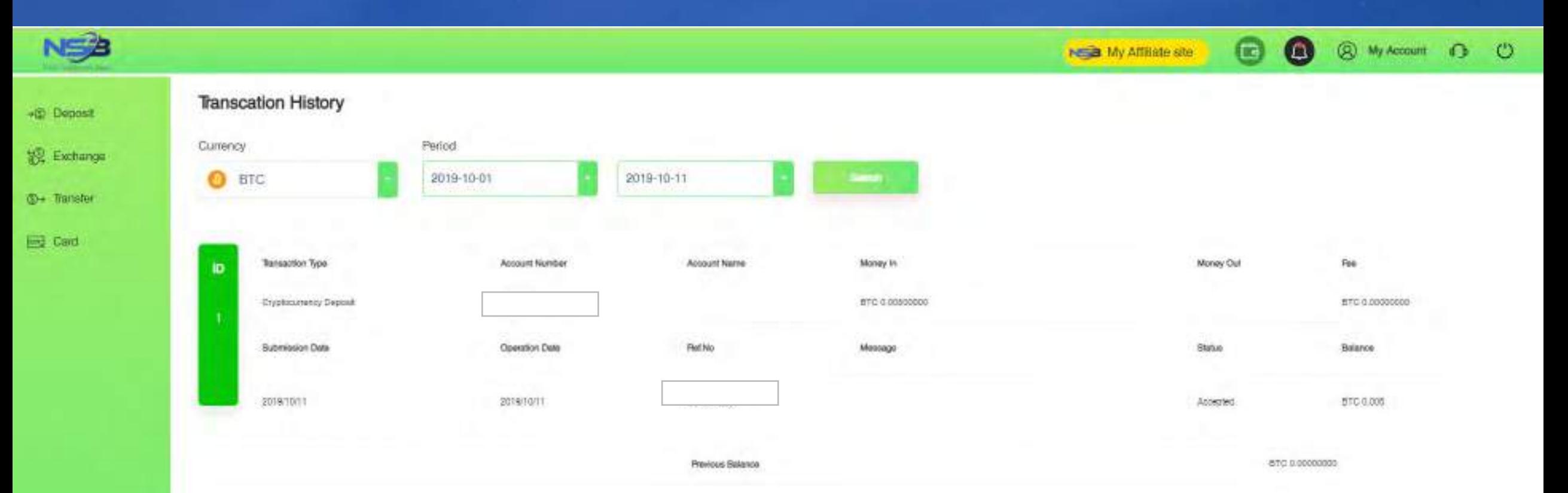

### BTCを選択後、こちらのページが表示されます

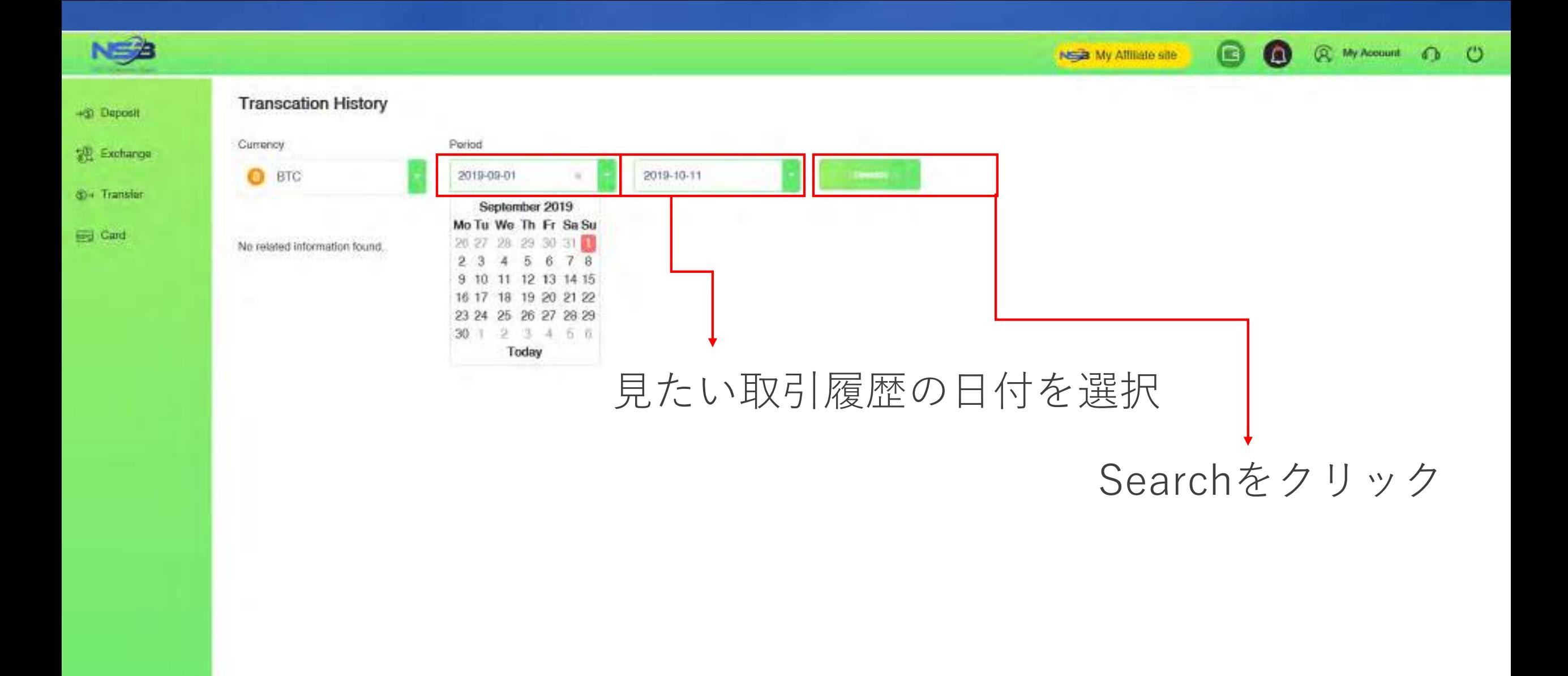

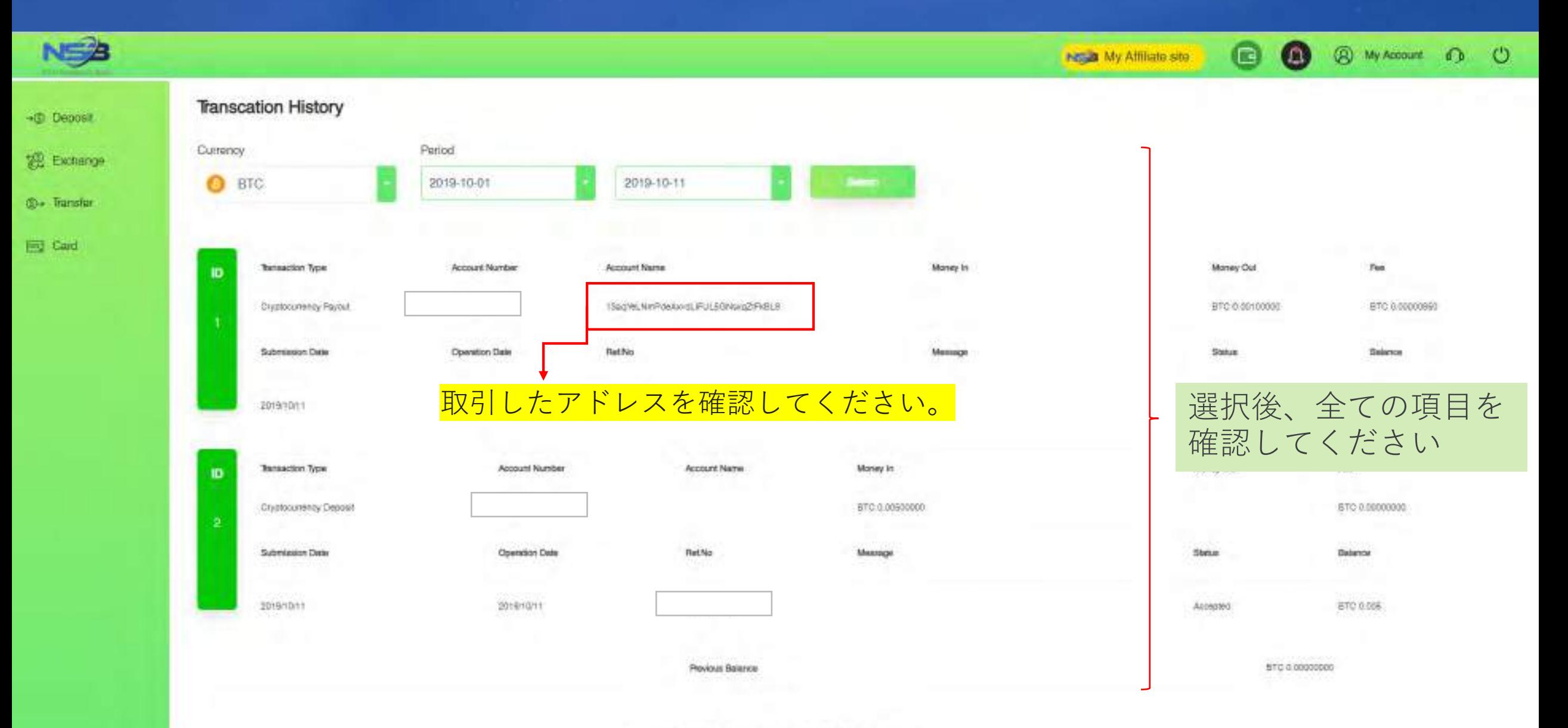

# **Contract us**

NGO Settlement Bank Customer support URL : **https://www.ngo-sbank.com** Email : **[support@ngo-sbank.com](mailto:support@ngo-sbank.com)** \* 営業時間: 平日月曜日~金曜日  $3:00$  am-11: 00am (GMT  $\pm$  0) \* 休日:土曜日, 日曜日, 祝日, 中国の正月及び正月休み